*«...Урок — это зеркало общей и педагогической культуры учителя, мерило его интеллектуального богатства, показатель его кругозора и эрудиции»* 

#### *В. Сухомлинский*

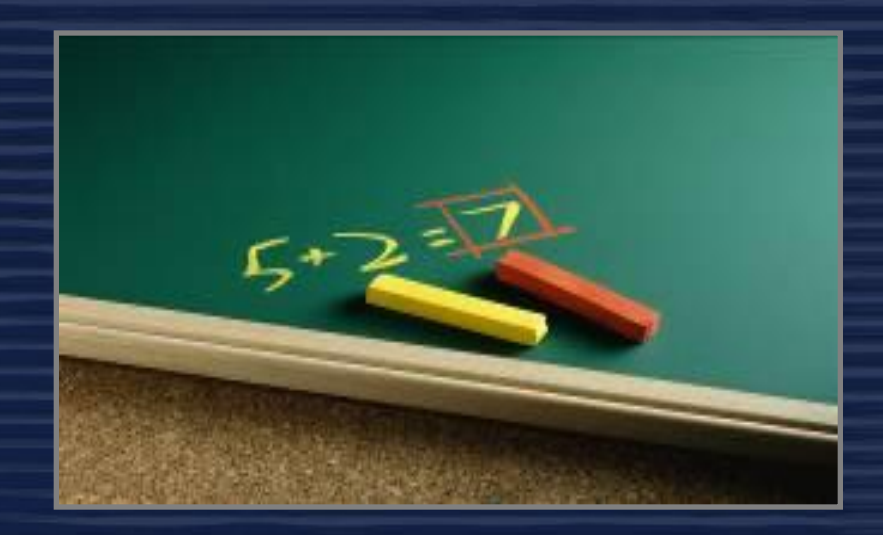

# **Интерактивная доска на уроке**

**• Интерактивная доска – сенсорный экран, присоединенный к компьютеру, изображение с которого передает на доску проектор.** 

- **• Достаточно прикоснуться к поверхности доски, чтобы начать работу на компьютере.**
- **• Интерактивная доска имеет Интуитивно понятный, дружественный графический интерфейс.**

# Что дает использование ИД?

**1. Интенсификация урока**

**2. Повышение интереса и мотивации**

**3. Индивидуализация обучения**

**4. Эффективность подачи материала**

**1. Неограниченные ресурсы**

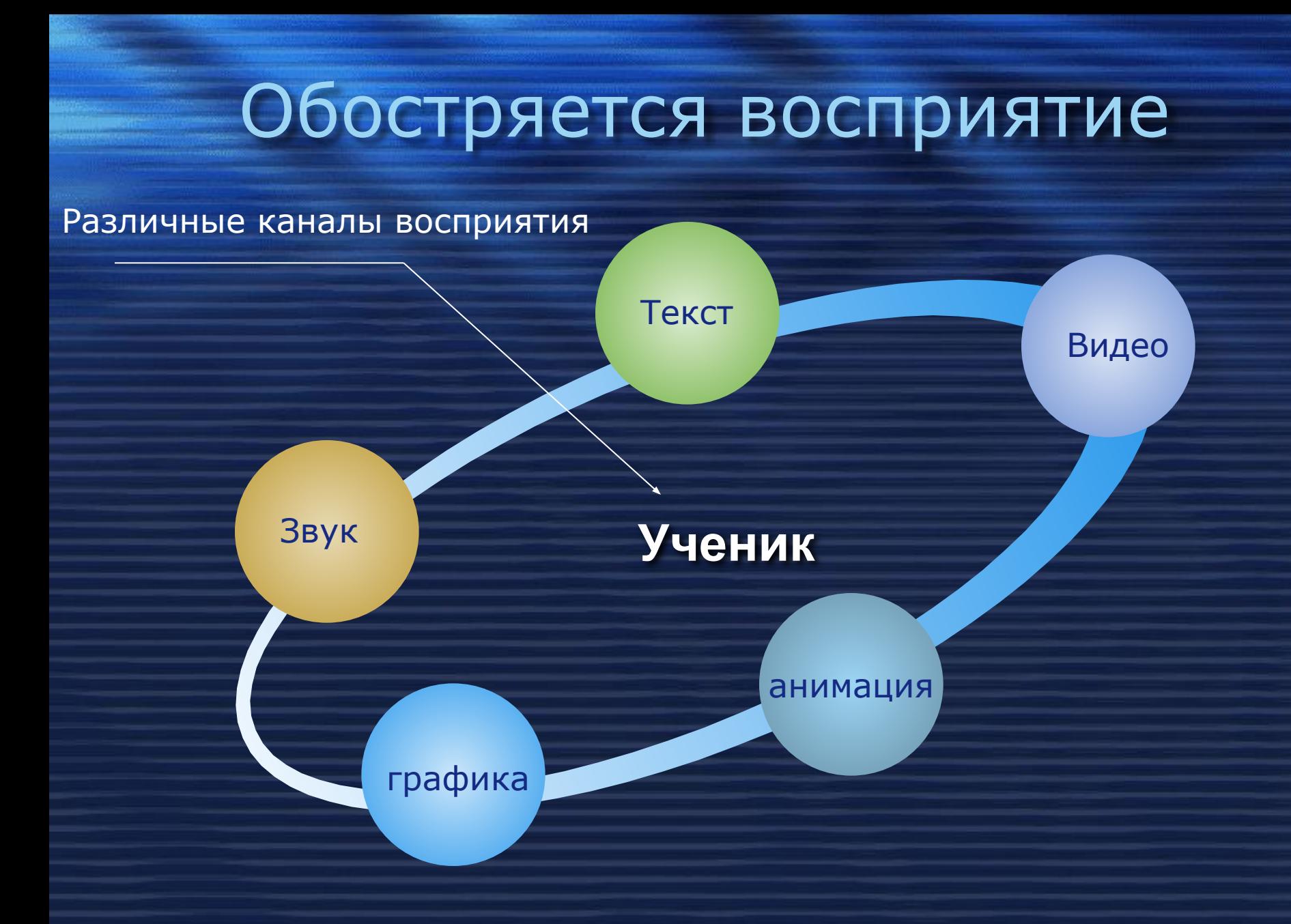

#### **МЫ ВОСПРИНИМАЕМ**

**10% из того, что мы ЧИТАЕМ 20% из того, что мы СЛЫШИМ 30% из того, что мы ВИДИМ 50% из того, что мы ВИДИМ и СЛЫШИМ 70% из того, что ОБСУЖДАЕМ с другими 80% из того, что мы ИСПЫТЫВАЕМ лично 95% из того, что мы ПРЕПОДАЕМ кому-то еще Уильям Глассер**

### Качество обучения

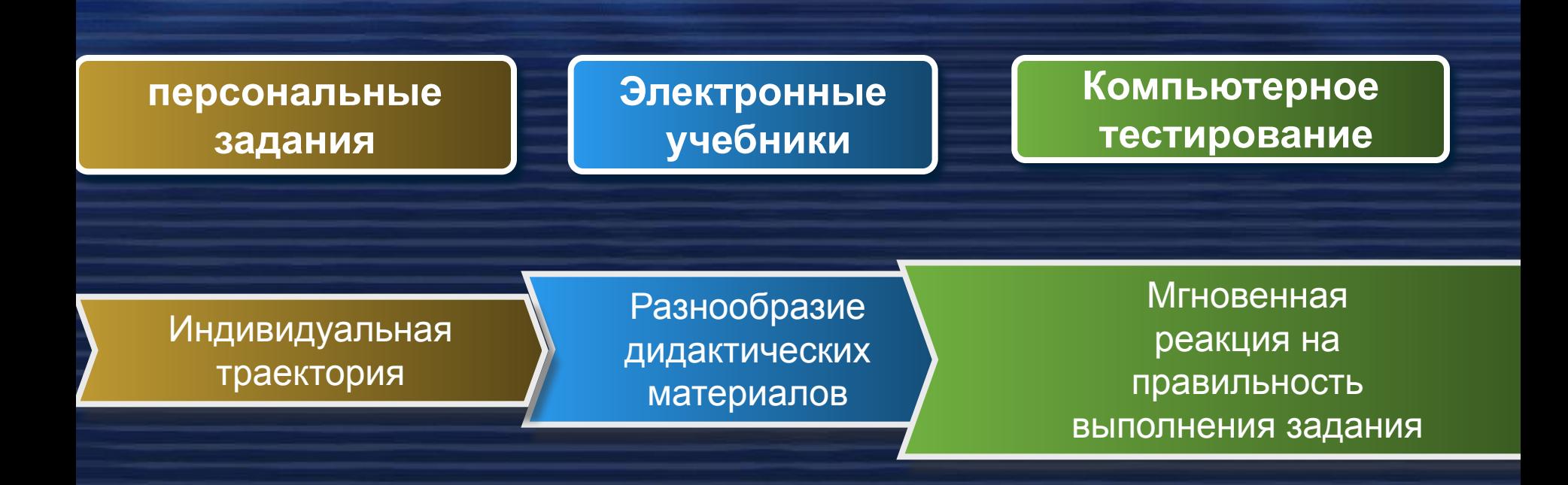

### Подготовка к уроку

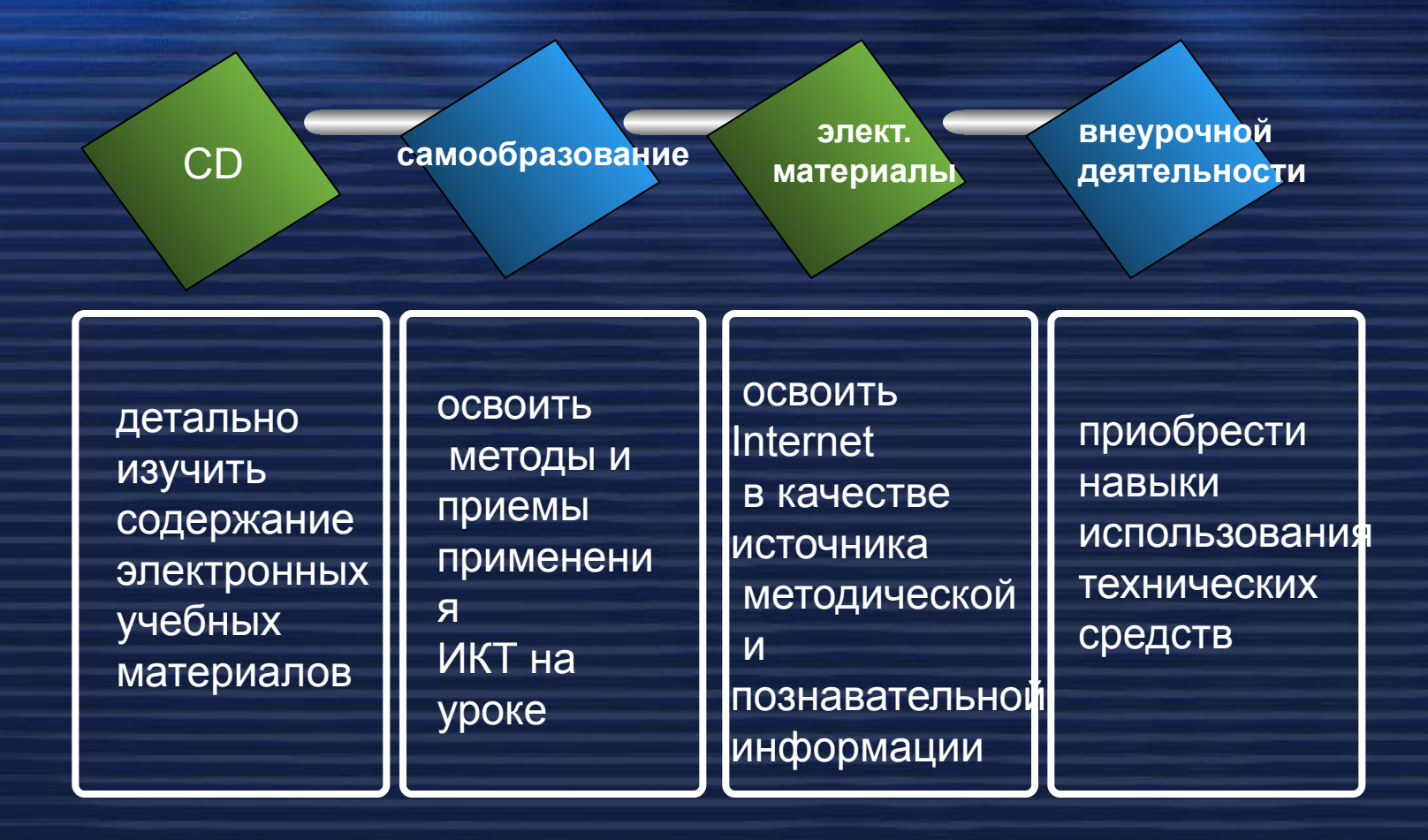

## Возможности ИД

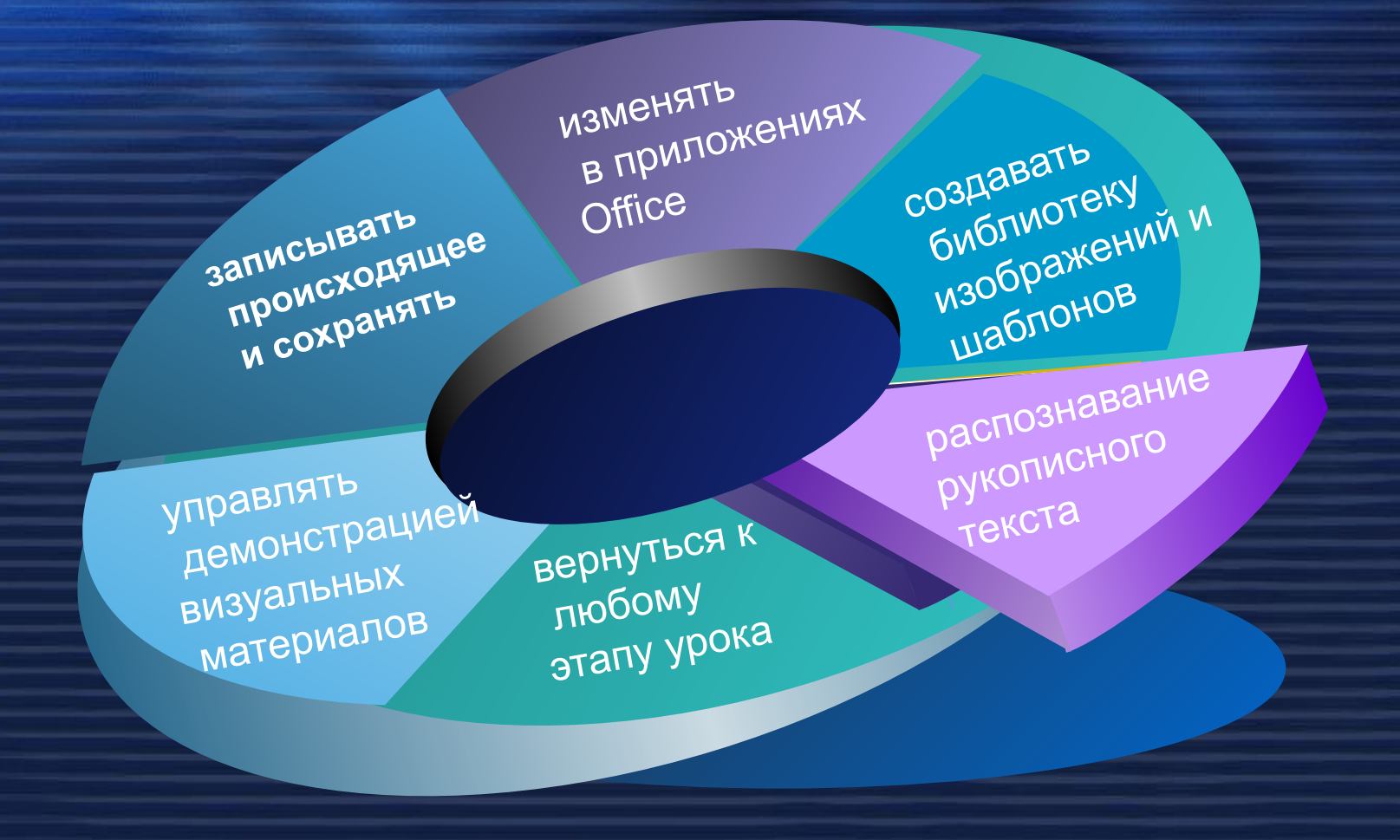

#### Мультимедиа урок

#### **Эффективный урок**

Электронные пектронные энциклопедии презентации On-LINE тесты Модели рующая среда